## **The Japanese Virtual Observatory in action**

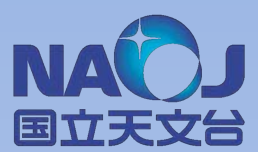

**Yuji Shirasaki (NAOJ),** M. Tanaka (NAOJ), M. Ohishi (NAOJ), Y. Mizumoto (NAOJ), S. Kawanomoto (NAOJ), S. Honda (Gunma Astronomical Observatory) , N. Yasuda (U. Tokyo), Y. Masunaga (Aoyama Gakuin U.), Y. Ishihara (Fujitsu), Y. Machida (Fujitsu), H. Nakamoto (SEC), M. Sakamoto (SEC)

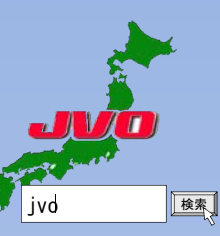

Abstract: The Japanese Virtual Observatory (JVO) is a web portal for astronomical data and analysis system. We have started official operation of the JVO since March 2008 at **http://jvo.nao.ac.jp/portal/.** We also operate several VO data services (SkyNode, SIA, SSA), and publishing and searchable registry. As of October 20 of 2008, over 2,000 resources in the world are registered to the JVO. More than 40 thousands pages are requested to the JVO system every month. 1.4 TB of data have been downloaded since the start of the official operation. GRID computing system is introduced to provide massive computing resource for reducing the data obtained by the Subaru telescope. In the initial operation, we offer 48 CPU cores, 4~GB memory per core. 1TB (Max) of locally attached hard disk is available as a working area. 8~TB of storage area is also available for registered users.

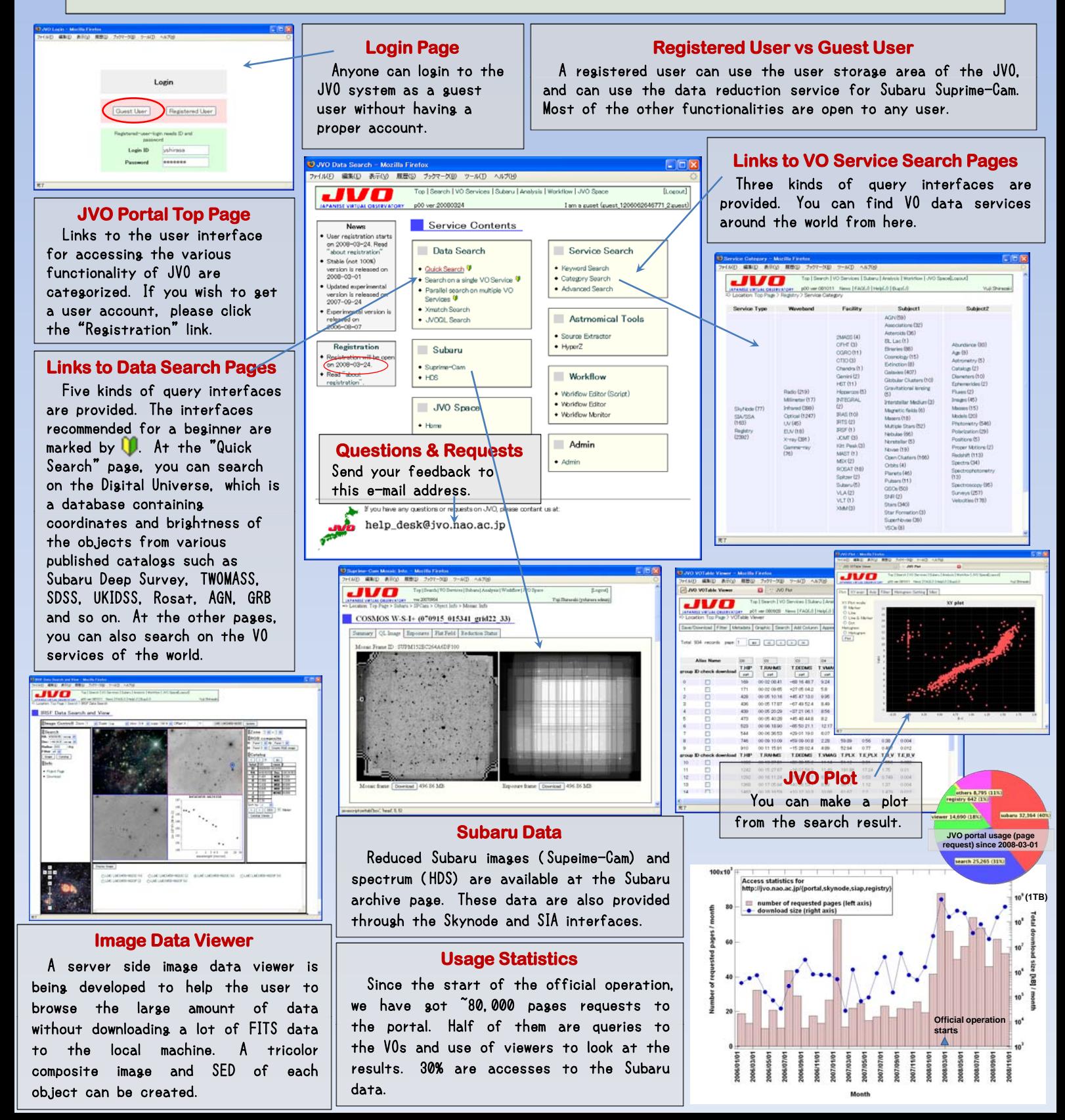